# **Lookup Editor - Feature #1516**

## **Allow deletion of KV store lookups**

10/14/2016 06:05 AM - Luke Murphey

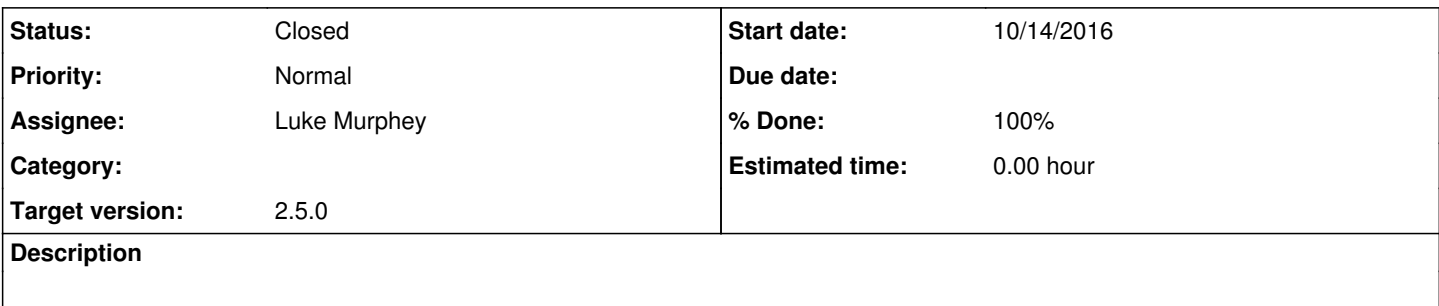

### **History**

#### **#1 - 10/24/2016 02:25 AM - Luke Murphey**

<https://answers.splunk.com/answers/237859/can-i-delete-all-data-from-a-kv-store-at-once.html>

#### **#2 - 10/24/2016 02:29 AM - Luke Murphey**

I don't believe I can delete the KV store collections. Deletes only clear the entries in the collection.

See <http://dev.splunk.com/view/webframework-developapps/SP-CAAAEZG>

## **#3 - 10/24/2016 06:26 AM - Luke Murphey**

I tried calling delete on collection admin/collections-conf [\(https://127.0.0.1:8089/servicesNS/nobody/lookup\\_editor/admin/collections-conf/delete\\_me\);](https://127.0.0.1:8089/servicesNS/nobody/lookup_editor/admin/collections-conf/delete_me);) it didn't work.

#### **#4 - 10/24/2016 06:39 AM - Luke Murphey**

Someone else struggling with the same question: <https://answers.splunk.com/answers/225623/why-cant-i-delete-kvstore-collections-using-the-re.html>

### **#5 - 10/24/2016 07:14 AM - Luke Murphey**

- *Status changed from New to Closed*
- *% Done changed from 0 to 100*

## **#6 - 11/05/2016 05:11 AM - Luke Murphey**

*- Target version changed from Plus\_1 to 2.5.0*